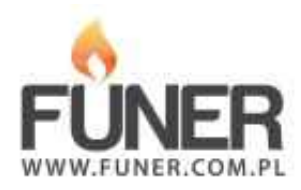

## **Kod QR**

Wydrukuj i umieść na nagrobku:

## **Konrad Kołcz**

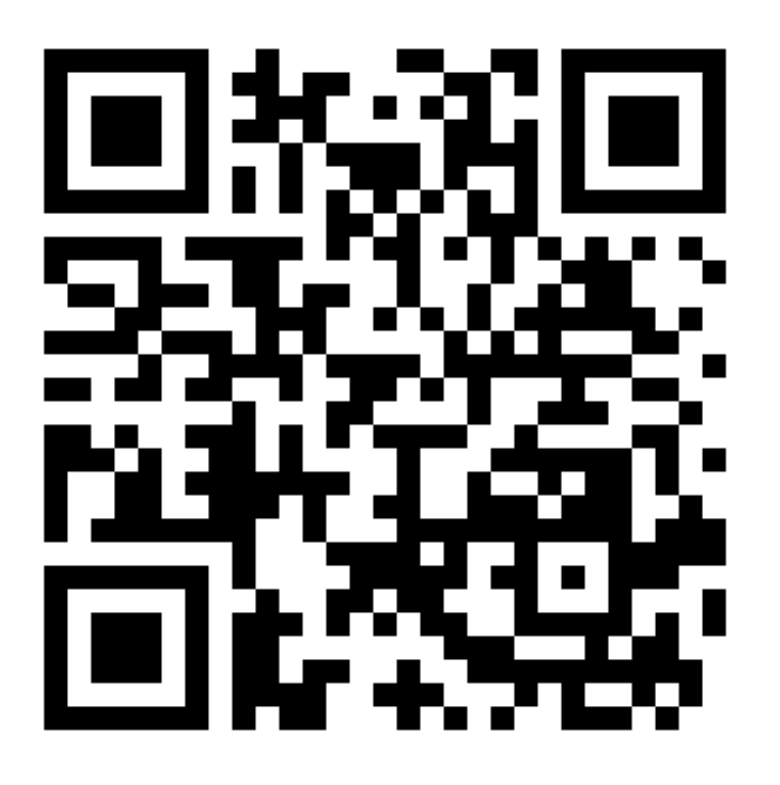